# .30T ءاطخأ حيحصتب ةصاخلا لمعلا ةلثمأ Ī

# المحتويات

[المقدمة](#page-0-0) [قبل البدء](#page-0-1) [الاصطلاحات](#page-0-2) [المتطلبات الأساسية](#page-0-3) [المكونات المستخدمة](#page-0-4) [debug fax relay t30 all للأمر العمل مثال](#page-0-5) [الموجه المنشأ](#page-1-0) [موجه منهي](#page-1-1) [مثال عمل لتتبع محلل الفاكس في وضع ECM](#page-1-2) [معلومات ذات صلة](#page-3-0)

## <span id="page-0-0"></span>المقدمة

يزود هذا وثيقة إثنان أثر: icsco IOS® برمجية تصحيح وتبع محلل فاكس. يعمل تصحيح أخطاء Cisco IOS على 3660 Cisco في برنامج IOS Cisco الإصدار 12.2(5.8)T والإصدارات الأحدث. تم تحسين تنسيقات تصحيح الأخطاء لهذا الأمر في إصدارات برنامج IOS Cisco الأحدث، ربما 12.2(a7 (و 12.2(5.8)T.

# <span id="page-0-1"></span>قبل البدء

## <span id="page-0-2"></span>الاصطلاحات

للحصول على مزيد من المعلومات حول اصطلاحات المستندات، راجع [اصطلاحات تلميحات Cisco التقنية.](//www.cisco.com/en/US/tech/tk801/tk36/technologies_tech_note09186a0080121ac5.shtml)

## <span id="page-0-3"></span>المتطلبات الأساسية

لا توجد متطلبات أساسية خاصة لهذا المستند.

## <span id="page-0-4"></span>المكونات المستخدمة

تستند المعلومات الواردة في هذا المستند بشكل أساسي إلى برنامج IOS Cisco الإصدار 12.2(5)، رغم أنه يجب أن تكون معظم المعلومات مفيدة أيضا لإصدارات برنامج IOS Cisco الأخرى.

تم إنشاء المعلومات المُقدمة في هذا المستند من الأجهزة الموجودة في بيئة معملية خاصة. بدأت جميع الأجهزة المُستخدمة في هذا المستند بتكوين ممسوح (افتراضي). إذا كنت تعمل في شبكة مباشرة، فتأكد من فهمك للتأثير المحتمل لأي أمر قبل استخدامه.

# <span id="page-0-5"></span>debug fax relay t30 all للأمر العمل مثال

## <span id="page-1-0"></span>الموجه المنشأ

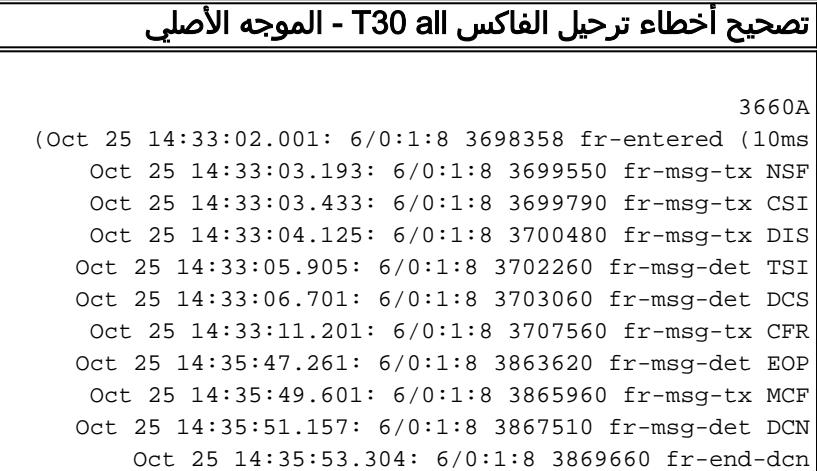

#### <span id="page-1-1"></span>موجه منهي

#### تصحيح أخطاء ترحيل الفاكس T30 all - إنهاء الموجه

```
(Oct 25 10:33:01.801: 6/0:1 (8) 3183322 fr-entered (10ms
Oct 25 10:33:02.885: 6/0:1 (8) 3184410 fr-msg-det NSF
 Oct 25 10:33:03.125: 6/0:1 (8) 3184650 fr-msg-det CSI
Oct 25 10:33:03.817: 6/0:1 (8) 3185340 fr-msg-det DIS
 Oct 25 10:33:06.205: 6/0:1 (8) 3187730 fr-msg-tx TSI
 Oct 25 10:33:07.009: 6/0:1 (8) 3188530 fr-msg-tx DCS
Oct 25 10:33:10.897: 6/0:1 (8) 3192420 fr-msg-det CFR
 Oct 25 10:35:47.565: 6/0:1 (8) 3349090 fr-msg-tx EOP
Oct 25 10:35:49.293: 6/0:1 (8) 3350820 fr-msg-det MCF
  Oct 25 10:35:51.469: 6/0:1 (8) 3352990 fr-msg-tx DCN
   Oct 25 10:35:53.457: 6/0:1 (8) 3354980 fr-end cause
                                           unknown 0x1
```
# <span id="page-1-2"></span>مثال عمل لتتبع محلل الفاكس في وضع ECM

من المهم معرفة المعلومات التالية:

- المرحلة التي حدث فيها خطأ إرسال الفاكس.
- ما إذا كان الموجه أو أجهزة الفاكس قد أنهت الاتصال، وما إذا كان جهاز فاكس، أي واحد.
	- ما هي أحداث بروتوكول الفاكس التي حدثت قبل إنهاء الاتصال.

قد يبدو أحد الأمثلة على تتبع محلل الفاكس لعملية إرسال ناجحة لوضع ECM) ولكن بمعدل خطأ مرتفع) كما يلي:

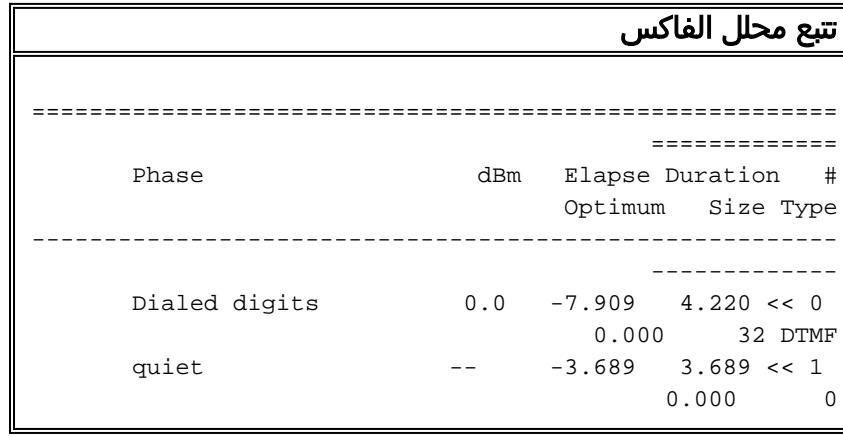

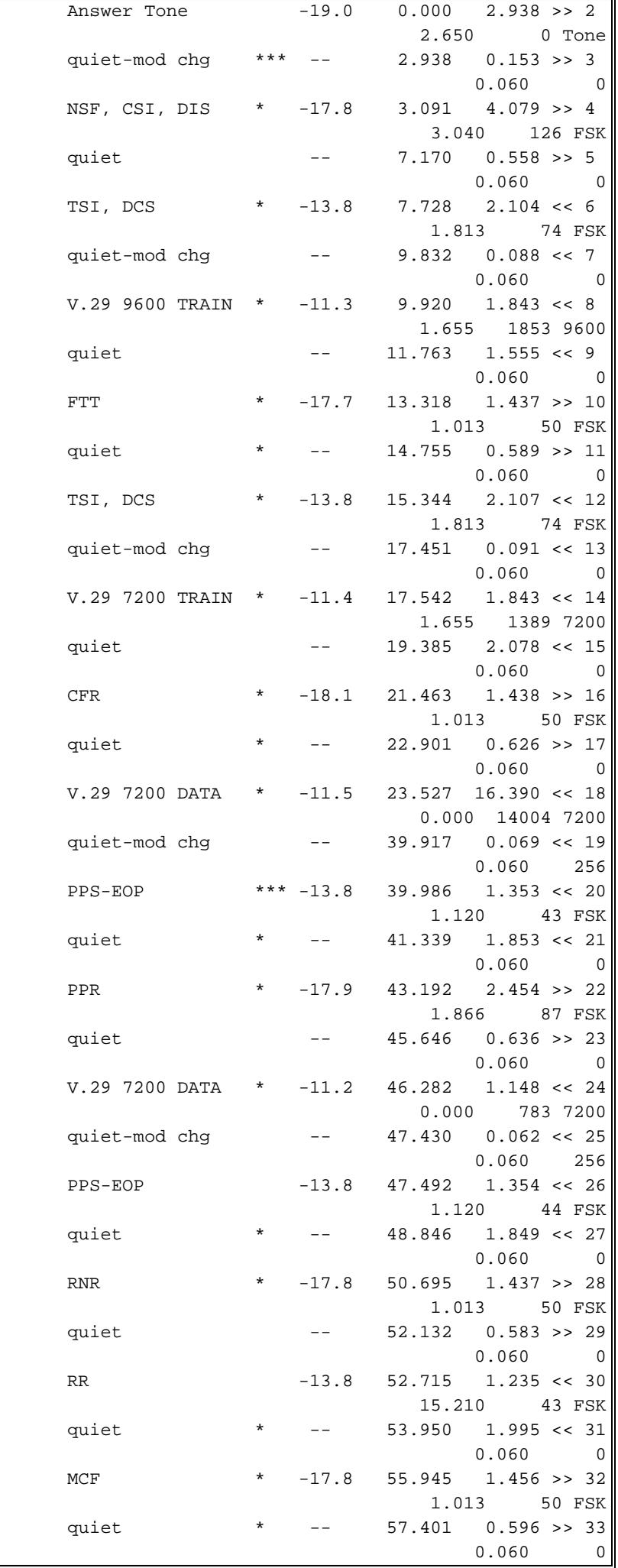

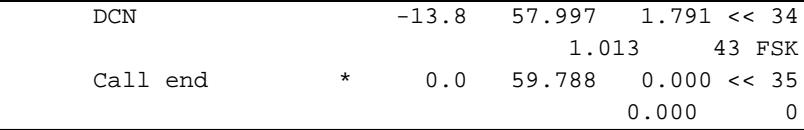

- 1. تبادل رسائل DIS/DCS (CSI و DIS/TSI و DIS/TSI هي الرسالة الأولية التي تشير إلى قدرات الرد النهائي. يحتوي إطار CSI المرفق على رقم الهاتف.يحدد DCS معلمات الإرسال ويبدأ تسلسل نقل صورة. إطار TSI المرفق يحتوي على رقم الهاتف.
- تدخل أجهزة الفاكس في وضع التدريب ويمكن أن تحاول أكثر من مرة الاتفاق على سرعة إرسال. على سبيل .2 المثال، يمكن أن تتدرب أجهزة الفاكس في البداية بسرعة 9600 بت في الثانية، وتعطل ثم تتدرب بسرعة 7200 بت في الثانية.
	- في إخراج تتبع الفاكس أعلاه، يبدأ الإرسال ب:
- 1. تبادل رسائل DIS/DCS (CSI و DIS/TSI و DIS/TSI هي الرسالة الأولية التي تشير إلى قدرات الرد النهائي. يحتوي إطار CSI المرفق على رقم الهاتف.يحدد DCS معلمات الإرسال ويبدأ تسلسل نقل صورة. إطار TSI المرفق يحتوي على رقم الهاتف.
- تدخل أجهزة الفاكس في وضع التدريب ويمكن أن تحاول أكثر من مرة الاتفاق على سرعة إرسال. على سبيل .2 المثال، يمكن أن تتدرب أجهزة الفاكس في البداية بسرعة 9600 بت في الثانية، وتعطل ثم تتدرب بسرعة 7200 بت في الثانية.
	- .3 يتبع التدريب الناجح رسالة من خلال CFR.
		- .4 يبدأ الإرسال بعد رسالة CFR.
	- 5. إذا كان هناك عدد كبير من الأخطاء، سيقوم محلل فاكس جيد باكتشافها.ايضا، إذا تم تمكين وضع ECM، سيكون هناك عدد كبير من رسائل إعادة الإرسال وطلب الصفحة الجزئي (PPR(. عندما يعتبر جهاز الفاكس الذي يتم إنهاؤه معدل الخطأ مرتفعا جدا، فإنه سيقوم بإنهاء الاتصال.
	- MCF هو الاستجابة العادية لتسلسل رسالة نهاية الصورة من قبل الطرف المتلقي. يشير إلى أنه تم إستلام .6 الصورة بخطأ أقل من خمسة بالمائة من الأسطر. وعادة ما تتبع الرسالة DCN) قطع الاتصال).
	- في حالة عدم وجود رسالة MCF، لم يتم إكمال الإرسال بنجاح. قد يشير إلى معدل خطأ مرتفع بسبب أحد .7 الأمور التالية:أخطاء الخط الرقمي (الساعات، الكابلات)فقد حزم بروتوكول VoIP) قوائم الانتظار وتحديد الأولوية والتشتيت والضغط)عطل في الجهازعدم توافق DSPW/IOS Cisco) نادرا ما يحدث)
	- إذا تم إعادة إرسال رسائل DIS أو DCS عدة مرات، فقد لا يتم تمريرها عبر اتصال VoX بشكل صحيح أو يتم .8 تمريرها فقط في إتجاه واحد - مشكلة في البرنامج أو التكوين.
	- إذا تكرر التدريب عدة مرات، في كل مرة بسرعة أقل ثم يفشل الإرسال، فقد يكون ذلك أن برنامج ترميز .9 الفاكس لم يتم تحميله وتعالج البوابات الصوتية إرسال الفاكس كمحادثة صوتية عادية، ومرة أخرى مشكلة في التكوين أو البرنامج.

## <span id="page-3-0"></span>معلومات ذات صلة

- [الصوت تكوين ترحيل الفاكس باستخدام .38T \( VoIP\(](//www.cisco.com/warp/customer/788/voip/fax-relay.html?referring_site=bodynav)
	- [دعم منتجات الاتصالات الصوتية والاتصالات الموحّدة](//www.cisco.com/en/US/products/sw/voicesw/tsd_products_support_category_home.html?referring_site=bodynav)
- [استكشاف أخطاء خدمة IP الهاتفية من Cisco وإصلاحها](http://www.amazon.com/exec/obidos/tg/detail/-/1587050757/002-9901024-1684829?referring_site=bodynav)
	- [الدعم الفني Systems Cisco](//www.cisco.com/cisco/web/support/index.html?referring_site=bodynav)

ةمجرتلا هذه لوح

ةي الآلال تاين تان تان تان ان الماساب دنت الأمانية عام الثانية التالية تم ملابات أولان أعيمته من معت $\cup$  معدد عامل من من ميدة تاريما $\cup$ والم ميدين في عيمرية أن على مي امك ققيقا الأفال المعان المعالم في الأقال في الأفاق التي توكير المالم الما Cisco يلخت .فرتحم مجرتم اهمدقي يتلا ةيفارتحالا ةمجرتلا عم لاحلا وه ىل| اًمئاد عوجرلاب يصوُتو تامجرتلl مذه ققد نع امتيلوئسم Systems ارامستناه انالانهاني إنهاني للسابلة طربة متوقيا.